## **pushTAN: початкове налаштування**

**www.s-jena.de/pushtan**

 $S<sub>parkasse</sub>$ Jena-Saale-Holzland

Не починайте процес реєстрації, описаний нижче, доки ви не отримаєте реєстраційний лист та Ваші дані для доступу до онлайн-банкінгу (ПІН-код для відкриття та ім'я користувача). Якщо Ви змінили свою попередню процедуру входу на pushTAN, збережіть свої звичайні дані доступу. В іншому випадку Ви отримаєте окремий лист з PIN-кодом у пості, що містить Ваші нові дані доступу.

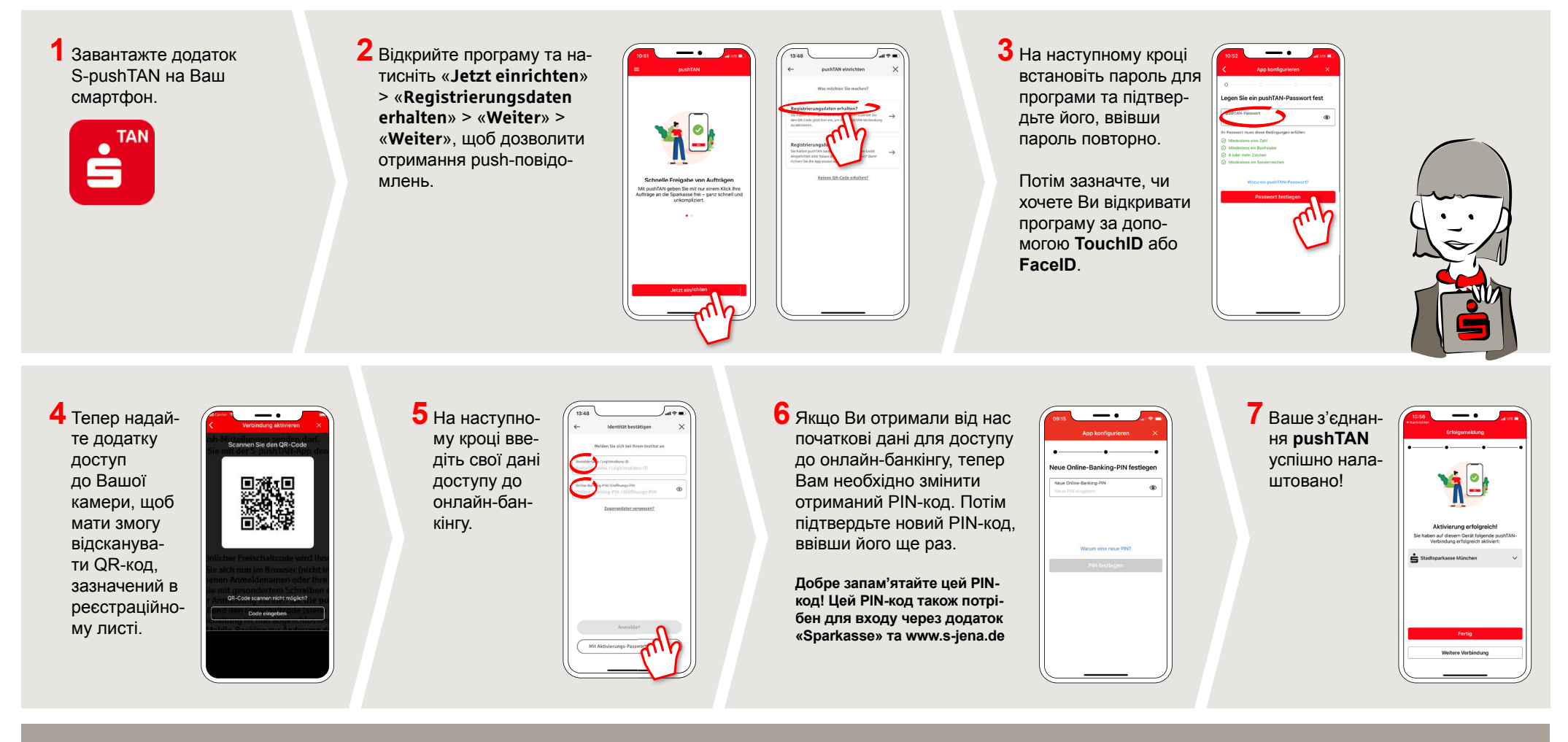

**DO YOU HAVE ANY QUESTIONS? WE WILL BE HAPPY TO HELP YOU.**

Central service call number: You can contact us under **03641 679-0 24 hours a day, 7 days a week**.

Further information and FAQs about pushTAN is available at: **www.s-jena.de/pushtan**

## **YOU CAN ALSO CONTACT US AT:**

**Direkt-Beratung** text chat: **www.s-jena.de/chat**  Available: **Mon – Fri from 8 am – 7 pm**

**Online banking support for private customers** Telephone: **03641 679-0** Available: **24 hours a day, 7 days a week**.